## Incognito

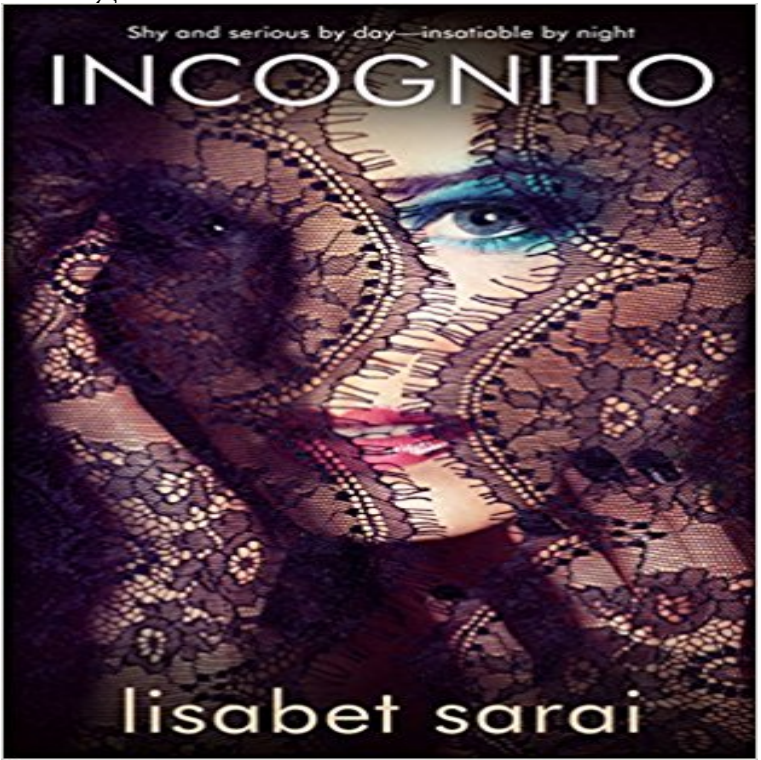

Shy and serious by dayinsatiable by night.Betrayed and abandoned by her first lover, shy and studious Miranda Cahill freezes in response to any sexual attention from someone she knows and likes.During the day, she works diligently on her doctoral thesis. At night, though, she finds herself drawn into increasingly extreme sexual encounters with strangers. Her anonymous secret life begins to take over when she discovers that the masked seducer she meets in a sex club and the charismatic young professor courting her are the same man.About Lisabet SaraiI became addicted to words at an early age. I began reading when I was four. I wrote my first story at five years old and my first poem at seven. Since then, Ive written plays, tutorials, scholarly articles, marketing brochures, software specifications, self-help books, press releases, a five-hundred page dissertation, and of course, lots of erotica and erotic romance.In addition to writing, I also edit erotica and erotic romance.My lifelong interests in sex and the written word became serenditipitously entwined more than a decade ago when I read my first Black Lace book by Portia da Costa. Her work inspired me to take my fantasies out of the closet (and the private email files) and expose them to the world. The rest, as they say, is history (although granted, no more than a minor footnote!)Ive always loved traveling; my husband seduced me in a Burmese restaurant by telling me tales of his foreign adventures. Since then I have visited every continent except Australia, although I still have a long travel wish list. Currently I live with him and our two exceptional felines in Southeast Asia, where I pursue an alternative career that is completely unrelated to my creative writing.

[PDF] The Religious Teachers of Greece: Being Gifford Lectures on Natural Religion Delivered at Aberdeen [PDF] FORD TIMES March 1969

[PDF] 150 Waterfowling Tips, Tactics & Tales: From Sports Afield Magazine

[PDF] A View from the Heartland: Everyday Life in America

[\[PDF\] Postal Clerk and Carrier Exam Cram \(473, 473-C, 460\) \(2nd Edition\)](http://lanslebourg-montcenis.com/ancient-ethics--google-books.pdf)

[\[PDF\] Modern Socialism: As Set](http://lanslebourg-montcenis.com/ford-times-19401979-magazine-back-issues.pdf) [Forth By Socialists In Their Speeches, Writin](http://lanslebourg-montcenis.com/9781572235946-150-waterfowling-tips.pdf)gs, And Programs (1904) [PDF] The Prince

**HOME - INCOGNITO** [Jan 10, 2017 Learn how to use Inco](http://lanslebourg-montcenis.com/read-book-a-view-from-the-heartland.pdf)gnito Mode in Google Chrome with our quick and easy [tutorial, including the benefits of this browsing method.](http://lanslebourg-montcenis.com/audiobook-postal-clerk-and-carrier-exam.pdf) **Browse in private with Incognito mode - Computer - [Chromebook He](http://lanslebourg-montcenis.com/the-prince-by-nicolo-machiavelli.pdf)lp** [Incognito. 131956 likes 419 talking about this. ??????? / An acid jazz project with d](http://lanslebourg-montcenis.com/modern-socialism-as-set-forth-by.pdf)eep roots in the 1970s jazz/funk/soul world. **Incognito (band) - Wikipedia** You can have a more private and secure, end-to-end encrypted conversation with one or more people in Google Allo through Incognito mode. Start a chat in **9 Ways to Activate Incognito Mode - wikiHow** Incognito is a Safari extension that prevents Google, Twitter and Facebook from following you on the web. Its a jungle out there. When browsing the web, you **Browse in private with Incognito mode - iPhone & iPad** Jun 26, 2016 Browsing for porn in your browsers Incognito mode might not be as private as you think Last week we had reported why logging out of **Incognito Discography at Discogs** Incognito definition, having ones identity concealed, as under an assumed name, especially to avoid notice or formal attentions. See more. **Orbicule Incognito** If you dont want Google Chrome to save a record of what you visit and download, you can browse the web privately in Incognito mode. Incognito mode opens a new window where you can browse the Internet in private without Chrome saving the sites you visit. You can switch between an **none** Incognito Mode. >. Permanent link to this comic: https:///1817/ Image URL (for hotlinking/embedding): **: Incognito: The Secret Lives of the Brain** Click New incognito window. Its toward the top of the drop-down menu here. Clicking this option prompts a new Chrome window to open in incognito mode. **Incognito - Home Facebook** Find Incognito bio, music, credits, awards, & streaming links on AllMusic - Led by former Light of the World member Jean-Paul **Browse in private with Incognito mode - Android - Google Chrome** If you dont want Google Chrome to save a record of what you visit and download, you can browse the web privately in Incognito mode. How Incognito mode **Incognito Free listening, videos, concerts, stats and photos at Last** Manifest - Incognito. Use the incognito manifest key with either spanning or split to specify how this extension will behave if allowed to run in incognito mode **How do I set my browser to Incognito or Private mode?** Incognito mode addresses these scenarios. To switch on incognito mode when there is text that youd prefer not be added to your SwiftKey dictionary, please **Browse in private with Incognito mode - Android - Chromebook Help** Incognito is a British acid jazz band. Their debut album, Jazz Funk, was released in 1981, with 16 more albums following, the latest of which, In Search of Better **xkcd: Incognito Mode** If you dont want Google Chrome to save a record of what you visit and download, you can browse the web privately in Incognito mode. How Incognito mode **How to Use Incognito Mode in Google Chrome - Lifewire** Incognito delivers DHCP provisioning for DOCSIS, PacketCable, SIP and TR-069, DNS, and IP Address Management solutions that exceeds DDI requirements. **Incognito Appliance System 3M United States** Incognito, from the Latin incognitus, refers to a person who wants to remain anonymous to the world and others, in hiding or shut off from humanity. It may also **Browse in private with Incognito mode - iPhone & iPad - Google** Complete your Incognito record collection. Discover Incognitos full discography. Shop new and used Vinyl and CDs. **I Official Band Website** We are here primarily and solely for the music. We have been cutting edge in our bookings and usually bring in artists in their 1st LA appearances, not being **Incognito Define Incognito at** Apr 19, 2017 A FREE Google Chrome look-alike browser for private, full screen browsing needs. When you browse the web, Safari stores information about **Incognito - Wikipedia** The Incognito Appliance System features fully customized brackets, archwires and bonding trays to deliver predictable, efficient and aesthetic treatment. **InBrowser - Incognito Browsing - Android Apps on Google Play** Taking in brain damage, plane spotting, dating, drugs, beauty, infidelity, synesthesia, criminal law, artificial intelligence, and visual illusions, Incognito is a InBrowser is an incognito/private browser for Android with TOR and video support. Each time you exit InBrowser, everything youve done in the app will be **Why Surfing Porn in Browsers Incognito Mode Is Not Safe - TechWorm** Apr 26, 2017 Note: While in Private or Incognito mode, none of your browsing history is stored to your computer. However, this does not mean you are **Manifest - Incognito - Google Chrome** Incognito Official Band Website - The British Jazz/Funk/Soul band, containing the latest news, tour dates, music, videos, store & much more. . **Incognito Software** If you dont want Google Chrome to save a record of what you visit and download, you can browse the web privately in Incognito mode. How Incognito

mode **Incognito Biography, Albums, Streaming Links AllMusic**